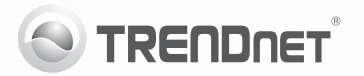

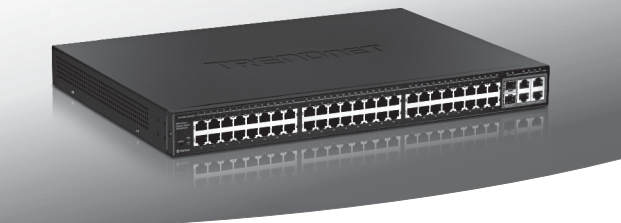

## **48-Port 10/100Mbps Web Smart Switch w/4 Gigabit Ports and 2 Mini-GBIC Slots**  TEG-2248WS

• Anleitung zur Schnellinstallation [1]

### **1. Bevor Sie anfangen**

### **Packungsinhalt**

- $\bullet$  TEG-2248WS
- Mehrsprachige Installationsanleitung
- CD-ROM (Dienstprogramm & Bedienungsanleitung)
- Stromkabel
- Montagesatz für Gestell

Wenn keiner der oben genannten Inhalte fehlen, wenden Sie sich an Ihren Fachhändler.

### **Installationsanforderungen**

- Web Browser: Internet Explorer (6.0 oder höher)
- Computer mit korrekt installiertem Netzwerkadapter
- Cat. 5, Cat. 5e, Cat. 6 RJ-45 Netzwerkkabel

### **Optionale Geräte**

- Standardmäßiges 19"-Gestell
- $\bullet$  Mini-GBIC-Modul (e.g. TEG-MGBSX, TEG-MGBS10, TEG-MGBS40, TEG-MGBS80, TEG-MGBS10D35, TEG-MGBS40D35)

### **2. Installation der Hardware**

**1.** Schließen Sie das Stromkabel an der Rückseite des TEG-2248WS an und stecken Sie es in eine Steckdose.

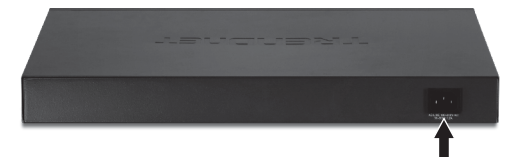

**2.** Verbinden Sie den Computer über ein Netzwerkkabel mit einem freien Ethernet-Port des TEG-2248WS.

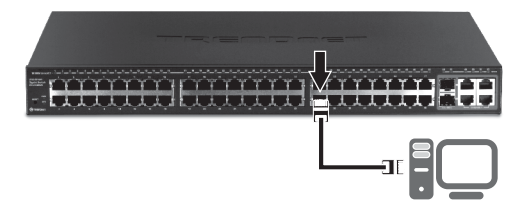

#### **Hinweis**:

- 1. Konfigurieren Sie den TEG-2248WS nach Abschluss der Hardware-Installation über den Webbrowser. Öffnen Sie Ihren Webbrowser und geben Sie die standardmäßige IP-Adresse http://192.168.0.1 ein. Das Standardkennwort lautet "admin". Achten Sie darauf, dass Ihr Computer und der TEG-2248WS dem gleichen Netzwerksegment zugeordnet sind.
- 2. Die Mini-GBIC-Steckplätze entsprechen den Gigabit-Ethernet-Ports 49 und 50. Bei Nutzung der Mini-GBIC-Steckplätze sind die Gigabit-Ethernet-Ports 49 und 50 deaktiviert.
- 3. Installieren Sie das Verwaltungsprogramm für webbasierte Smart-Switches, wenn Sie alle webbasierten Switches Ihres Netzwerks problemlos auffinden, IP-Adressen zuweisen, Kennwörter ändern und die Firmware aktualisieren möchten. Befolgen Sie die in der Bedienungsanleitung angegebenen Schritte.

Weitere Informationen zu den Konfigurations- und erweiterten Einstellungen des Dienstprogramms für webbasierte Smart-Switches finden Sie in der Bedienungsanleitung auf der beiliegenden CD-ROM oder auf der Webseite von TRENDnet unter www.trendnet.com.

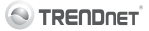

#### **Company Information:**

Company Name: TRENDnet, Inc.

Company Address: 20675 Manhattan Place Torrance, CA 90501 **TISA** 

#### **Product Information:**

**Product Description:** 

48-Port 10/100Mbns Web Smart Switch w/4 Gigabit Ports and 2 Mini-GRIC Slots

Model Number: **TFG-2248WS** 

Brand name: TRENDnet

#### **Technical Standards:**

EN 55022 - 2006 + 41 - 2007 Class A EN 61000-3-2 : 2006 + A1 : 2009 + A2 : 2009 Class A FN 61000-3-3:2008 EN 55024 · 1998 + A1 · 2001 + A2 · 2003 AS/NZS CISPR 22 : 2006 Class A

#### Declaration:

The product is herewith confirmed to comply with the requirements of Directive 2004/108/EC of the Council (European Parliament) on the EMC directive.

I hereby declare that the products and devices mentioned above are consistent with the standards and provisions of the auidelines.

Sonny Su

Full Name

**July 19, 2011** 

Date

Director of Technology

Position / Title

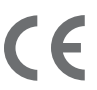

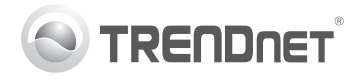

# **Product Warranty Registration**

Please take a moment to register your product online. Go to TRENDnet's website at http://www.trendnet.com/register

#### Certifications

This equipment has been tested and found to comply with FCC and CE Rules. Operation is subject to the following two conditions:

(1) This device may not cause harmful interference.

(2) This device must accept any interference received. Including interference that may cause undesired operation

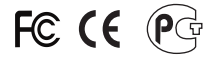

Waste electrical and electronic products must not<br>be disposed of with household waste. Please<br>recycle where facilities exist. Check with you Local Authority or Retailer for recycling advice

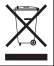

NOTE: THE MANUFACTURER IS NOT RESPONSIBLE FOR ANY RADIO OR TV INTERFERENCE CAUSED BY UNAUTHORIZED MODIFICATIONS TO THIS FOURMENT. SUCH MODIFICATIONS COULD VOID THE USER'S AUTHORITY TO OPERATE THE EQUIPMENT

#### **ADVERTENCIA**

En todos nuestros equipos se mencionan claramente las características del adaptador de alimentacón necesario para su funcionamiento. El uso de un adaptador distinto al mencionado puede producir daños fisicos y/o daños al equipo conectado. El adaptador de alimentación debe operar con voltaje y frecuencia de la energia electrica domiciliaria existente en el pais o zona de instalación.

> **TRENDnet:** 20675 Manhattan Place Torrance CA 90501 USA

Convright ©2011, All Rights Reserved, TRENDnet,